### **ЛИНЕЙНЫЕ МАТРИЧНЫЕ ПРЕОБРАЗОВАНИЯ**

### **Линейная функция**

Линейной называется функция *F* (*x*) , удовлетворяющая следующим условиям:  $F(x+y)=F(x)+F(y)$ ,

 $F(ax) = aF(x)$ .

## **Вложенные системы координат**

Дан вектор ⊽ в системе координат, заданной векторами  $\bar{p}$ , $\bar{q}$ , $\bar{r}$  относительно исходной системы координат. Тогда координаты вектора ̄*v* в исходной системе координат:

$$
\overline{v}' = F(\overline{v}) = \overline{p} \cdot v_x + \overline{q} \cdot v_y + \overline{r} \cdot v_z = \begin{vmatrix} p_x \cdot v_x + q_x \cdot v_y + r_x \cdot v_z \\ p_y \cdot v_x + q_y \cdot v_y + r_y \cdot v_z \\ p_z \cdot v_x + q_z \cdot v_y + r_z \cdot v_z \end{vmatrix} = \begin{vmatrix} p_x & q_x & r_x \\ p_y & q_y & r_y \\ p_z & q_z & r_z \end{vmatrix} \times \begin{vmatrix} v_x \\ v_y \\ v_z \end{vmatrix} = M_{\text{transform}} \times \overline{v} , \text{ r, r}
$$
  

$$
M_{\text{transform}} = \begin{bmatrix} p_x & q_x & r_x \\ p_y & q_y & r_y \\ p_z & q_z & r_z \end{bmatrix}.
$$

Функция *F* (̄*v* )=*M transform*×̄*v* является линейной, т.к.:  $F(\bar{v}+\bar{w})=M$  *transform* $\times(\bar{v}+\bar{w})=M$  *transform* $\times v+M$  *transform* $\times w$  *,*  $F(a\bar{v})=M$  *transform*  $\times a\bar{v}=a M$  *transform*  $\times \bar{v}$ .

Система координат, образованная векторами ̄*p ,*̄*q ,*̄*r ,* называется вложенной.

Матрица *M transform* называется матрицей линейного оператора, или матрицей трансформации. Её столбцы – базисные векторы вложенной системы координат.

Далее приведены наиболее часто используемые матрицы трансформации.

### **Поворот вокруг оси x на угол**  $\boldsymbol{\theta}$

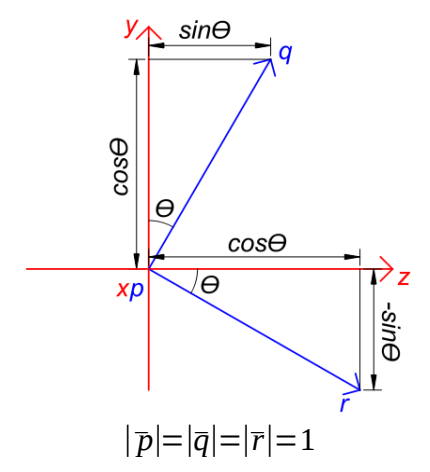

$$
\bar{p} = (1,0,0),\n\bar{q} = (0, cos\Theta, sin\Theta),\n\bar{r} = (0, -sin\Theta, cos\Theta),\nM_{transform} = M_{rot} = \begin{bmatrix} 1 & 0 & 0\\ 0 & cos\Theta & -sin\Theta\\ 0 & sin\Theta & cos\Theta \end{bmatrix}.
$$

*Пример трансформации:*

*координаты вектора во вложенной системе координат:*  $\bar{v}=(0,1,0).$ 

*Тогда координаты этого вектора в исходной системе координат:*

$$
\overline{v}' = F(\overline{v}) = M_{rot} \times \overline{v} = \begin{vmatrix} 1 & 0 & 0 \\ 0 & cos\theta & -sin\theta \\ 0 & sin\theta & cos\theta \end{vmatrix} \times \begin{vmatrix} 0 \\ 1 \\ 0 \end{vmatrix} = \begin{vmatrix} 0 \\ cos\theta \\ sin\theta \end{vmatrix}.
$$

# **Поворот вокруг оси** у на угол  $\boldsymbol{\theta}$

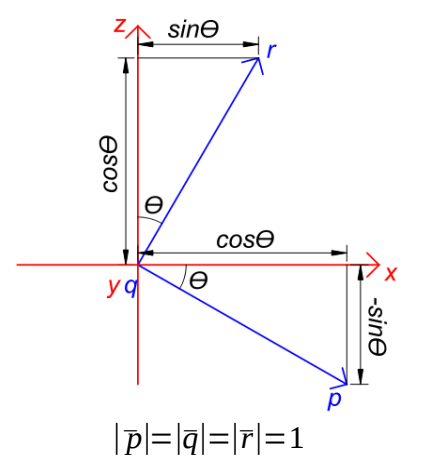

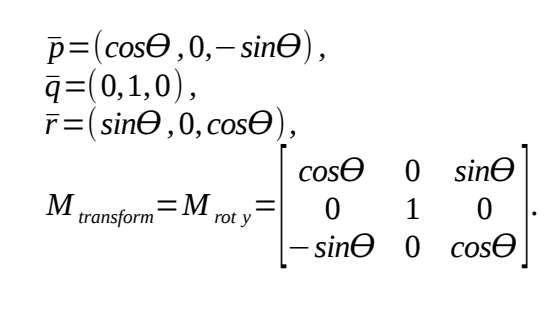

 $\vert$  .

*cosƟ* −*sinƟ* 0  $sin\Theta$   $cos\Theta$   $0$  $\begin{bmatrix} 0 & 0 & 1 \end{bmatrix}$ 

*.*

# **Поворот вокруг оси** *z* **на угол**  $\boldsymbol{\theta}$

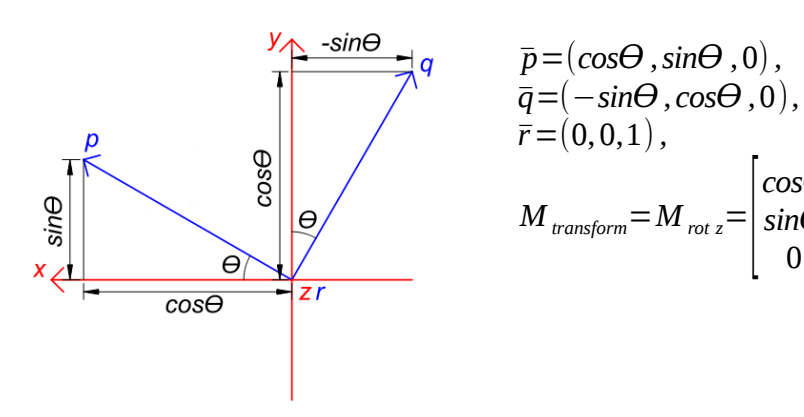

$$
|\overline{p}|\text{=}|\overline{q}|\text{=}|\overline{r}|\text{=}1
$$

## **Масштабирование**

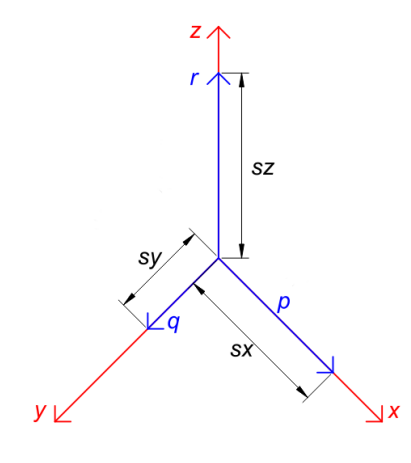

$$
\bar{p} = (s_x, 0, 0), \n\bar{q} = (0, s_y, 0), \n\bar{r} = (0, 0, s_z), \nM_{transform} = M_{scale} = \begin{bmatrix} s_x & 0 & 0 \\ 0 & s_y & 0 \\ 0 & 0 & s_z \end{bmatrix}.
$$

### **Отражение относительно плоскости, образованной двумя координатными осями**

Может быть представлено в виде масштабирования в −1 раз по оси, перпендикулярной данной плоскости, тогда как остальные оси остаются неизменными.

Отражение относительно плоскости *xy* :

$$
M_{\text{transform}} = M_{\text{reflect xy}} = \begin{bmatrix} 1 & 0 & 0 \\ 0 & 1 & 0 \\ 0 & 0 & -1 \end{bmatrix}
$$

Отражение относительно плоскости *xz* :

$$
M_{\text{transform}} = M_{\text{reflect}} = \begin{bmatrix} 1 & 0 & 0 \\ 0 & -1 & 0 \\ 0 & 0 & 1 \end{bmatrix}
$$

Отражение относительно плоскости *yz* :

$$
M_{\text{transform}} = M_{\text{reflect} yz} = \begin{bmatrix} -1 & 0 & 0 \\ 0 & 1 & 0 \\ 0 & 0 & 1 \end{bmatrix}
$$

## **Проекция на плоскость, образованную двумя координатными осями**

Может быть представлена как масштабирование в 0 раз по оси, перпендикулярной плоскости проекции.

Проекция на плоскость *xy* :

$$
M_{\text{transform}} = M_{\text{project xy}} = \begin{bmatrix} 1 & 0 & 0 \\ 0 & 1 & 0 \\ 0 & 0 & 0 \end{bmatrix}
$$

Проекция на плоскость *xz* :

$$
M_{\text{transform}} = M_{\text{project xz}} = \begin{bmatrix} 1 & 0 & 0 \\ 0 & 0 & 0 \\ 0 & 0 & 1 \end{bmatrix}
$$

Проекция на плоскость *yz* :

$$
M_{\text{transform}} = M_{\text{project} yz} = \begin{bmatrix} 0 & 0 & 0 \\ 0 & 1 & 0 \\ 0 & 0 & 1 \end{bmatrix}
$$